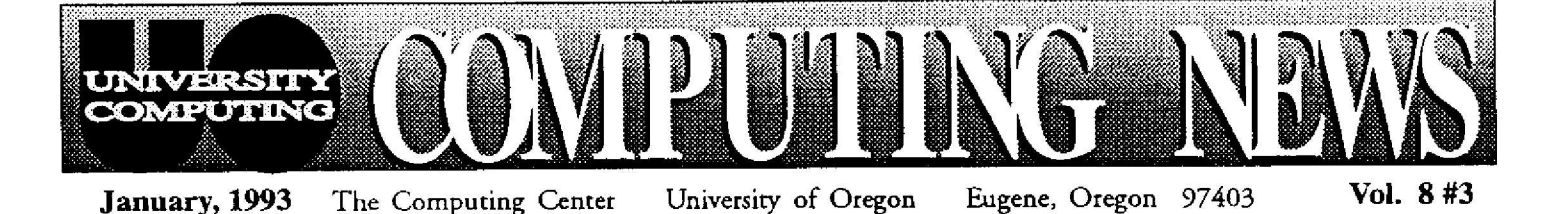

## *Meet Jacqueline Granier, Gopher Pioneer*

"What does 'Gopher' mean to you?"

Pose this question to the man-on-the-street, and you may get a blank stare. But if you ask Jacqueline<br>Granier, the

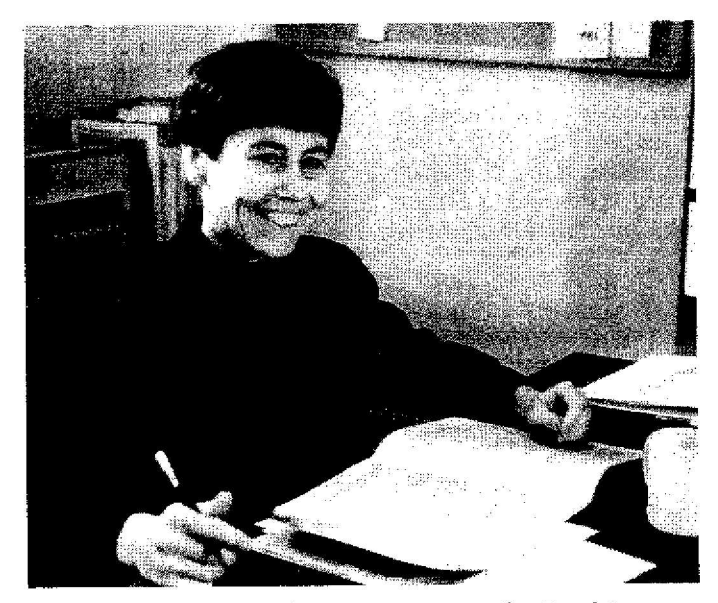

*Jacqueline, pen poised to excerpt itemsfor DuckScoop*

Granier, **Fundin <sup>g</sup>** Information Specialist in the UO's Office of Research and Sponsore <sup>d</sup> Programs , you'll get an enthusiastic, expansiv <sup>e</sup> response.

Gopher, for networ <sup>k</sup> computer users like Jacqueline, is an invaluable system for distributing vital information in a timely and efficient manner. It means hours of photo-

*`I think Gopher has a great future and would love to encourage other campus users to get involved'*

copying, and reams of paper, saved. It means less time spent fielding questions on the phone. It means being able to instantaneously reach your audience anywhere in the world 24 hours a day, 365 days a year. In short, Gopher, the Internet's distributed information delivery system, is a boon .

Jacqueline was introduced to Gopher in the Spring of 1992, during the developmental phase of DuckScoop, the UO's campus-wide information system on Gopher. Discussions with Computing Center staff members Joanne Hugi, Rich Haller, and Joe St Sauver convinced her that Gopher might be an invaluable aid in her work. As the person responsible for culling research and grant information from a wide variety of sources and distributing it to interested faculty, Jacqueline saw immediate possibilities in the concept of an "electronic bulletin board." Spurred by the urging of ORSP director Paula Burkhart, as well as requests from various members of the science faculty who were already accustomed to accessing online National Science Foundation (NSF) information, she decided to try posting some of her own research and grant bulletins on DuckScoop-as well as excerpts from her monthly newsletter, the *ORSP Research Report.*

In many ways, Jacqueline was a natural for the task Her background as a Master of Library Science

with extensive experience in utilizing online law library archives was ideal preparation for adapting the Gopher system to her needs. What's more, her husband Martin teaches computer science at Lane Community College, so she's used to thinking of computers as problem-solving tools.

Collaborating with Research Compliance Coordinator Judy Brookshire and Research Administrator Karen Findtner, together with Computing Center staff, Jacqueline engineered ORSP's debut on Gopher in September, 1992. Currently, ORSP grant and research bulletins are found in DuckScoop, under "Office of Research and Sponsored Programs." Upon selecting this entry, readers are offered a menu of topics on various research-related subjects: *Budget* (indirect cost) *Rates, Deadlines, Important Updates,* Announcements, and the *New Education* Bulletin *Board* are current offerings.

Ever mindful of staying in touch with her audience, Jacqueline has added a seventh topic, *Invitation to Comment.* Readers who select this entry have an opportunity to provide valuable feedback on how well the new information system is serving them. So far, the response has been heartening.

When the ORSP office moves to its new quarters in the Riverfront Research Park later this year, the need for electronic communication with the rest of campus assumes even greater importance. Jacqueline and Karen Findtner are presently experimenting with putting NSF forms online, with a view toward streamlining submission procedures. In the future, still more uses for Gopher are anticipated.

Buoyed by *her* initial success, Jacqueline sees a bright outlook for Gopher communications. "I think it has a great future and would love to encourage other campus users to get involved," she enthuses.

Public domain versions of Gopher are available for Macintoshes and DOS and UNIX-based PCs . A *VAX/VMS version* provides Gopher services to *users* of timesharing terminals. Other campus users who may be inspired to adapt Gopher to their own needs should contact Joanne Hugi (346-1702, e-mail *hugi@oregon)* or Rich Haller (346-1716, *haller@oregon)* for copies of Gopher software, an introductory information packet, **and** personal assistance. Those wishing to post information on the University's Gopher should contact the Computing Center's Documents Room librarians, Vicki Nelson and Deborah Kaufman (phone 346-4406, e-mail *duckScoop@gopher) .* **The section "Becoming a** DuckScoop Provider" in DuckScoop offers detailed guidelines for submitting and posting material .

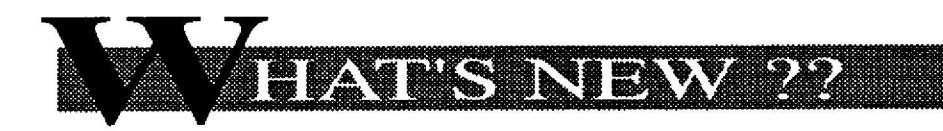

#### **MPP Updates**

The Computing Center's Microcomputer Purchase Plan, which offers educational discounts on many microcomputer products to UO faculty, students, staff and departments, begins the new term with a number of new product offerings and other developments. Here's a taste of what's new:

- *• Changes in Apple Contract-* Parttime UO staff members are now eligible to purchase Apple products, provided they submit an approved petition. Another major change in regulations allows individuals to purchase one Macintosh computer and one Apple printer every year while at the University.
- *• New Apple Products-* Check out Room 202 of the Microcomputer Support Center for new demo products, including the Macintosh IIvx, and the Macintosh PowerBook Duo 230 and DuoDock.
- *• Macintosh Faculty Smart Solutions-* Through February 12, 1993, Apple is offering its most popular Macintosh CPUs, bundled with essential software aimed at specific academic disciplines. For example, the "Business Smart Solution" includes the new Macintosh PowerBook Duo 210,<br>bundled with Lotus 1-2-3, SYSTAT, Macintosh PC Exchange, Dow Jones Market Analyzer PLUS, and Now Upto-Date. Other Solutions are designed for engineering and science, multimedia, and computer science. All bundles include valuable discount coupons for additional related products.

2

*• Dell Computer Products*computers are among the new offerings in the Microcomputer Purchase Plan. Dell offers a wide range of DOS desktop and laptop systems at educational discounts.

- *• Hewlett-Packard Products-* The Microcomputer Support Center is now an authorized Hewlett-Packard Educational Reseller, and will be carrying HP peripherals for both DOS and Macintosh computers, including the popular DeskJet, DeskWriter, and LaserJet lines. Also, through January 31,1993, selected HP products for the Macintosh are eligible for rebates up to \$100. Call 346-4402 for details.
- *• Departmental Orders-* Effective January 1, 1993, there will be a slight change in options for departmental orders for Macintosh equipment. Orders under \$15,000 will be processed through the Microcomputer Support Center. Departments placing orders larger than  $$15,000$  may have the option of requesting that the merchandise be shipped directly to them for reduced handling fees *(5%* on the first  $$15,000$ ,  $2\%$  on the amount over \$15,000). Call 346-4402 to make arrangements.

#### System 7. 1 Now on AppleShare

The latest Macintosh system software upgrade, System 7.1, is now available for copying in the Apple-Share CC Public Domain library, on the<br>Macintosh System Macintosh Software volume. All associated printer driver files have also been upgraded, and the QuickTime System ex tension has been updated to version 1.5.

This is the last system software update the University receives from Apple under the current licensing program. Apple has not yet indicated whether it will continue issuing free upgrades in future contracts. When they **announce their policy, i <sup>t</sup>** will be **publicized** in both *Computing News* and in the ReadMe file on **the Macintosh** System Software **volume .**

## **Something's Changed. . .**

#### *Computing News* Takes New Tack

With the number of articles, the volume of material, and the number of printed pages in *Computing News* escalating over the past year, we 're trying a new approach beginning in February to keep its size manageable . Articles that contain detailed technical information for a limited audience, such as VAX and DARKWING statistical package news, will be excerpted in the newsletter. Readers wishing more detailed information about these topics will be able to consult a new technical bulletin, *CC Tech News,* which will be issued simultaneously with *Computing News* in limited distribution .

*Copies of CC Tech News* will be available for perusal, pick-up, or telephone request in the Documents Room (205) . If interest warrants, a direct mailing list may eventually be established for regular *CC Tech News* **readers. The information may** also be made **available** online via Gopher.

Another new development: *Computing News* will be published twice a term instead of once a month for the bulk of the academic year-one issue at the beginning of each term and one in the middle of Fall, Winter, and Spring terms, for a total of seven issues a year instead of the current nine .

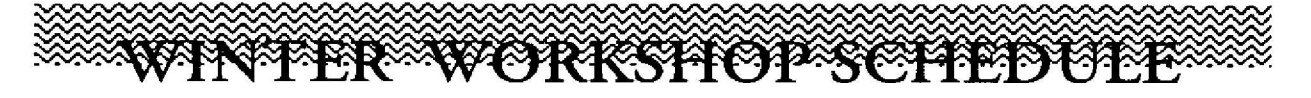

Each term University Computing offers short introductory workshops on a variety of computing topics . These non-credit workshops are open free of charge to UO faculty, staff, and students . Pre-registration is required for all courses. To pre-register, call 346-1700. This term's workshop schedule is outlined below . Pick up a flyer at either of the Center's reception counters for brief descriptions of the workshops . If you have further questions about these workshops, call Audun Runde at 346-1714, or send an e-mail message to *audun@oregon.*

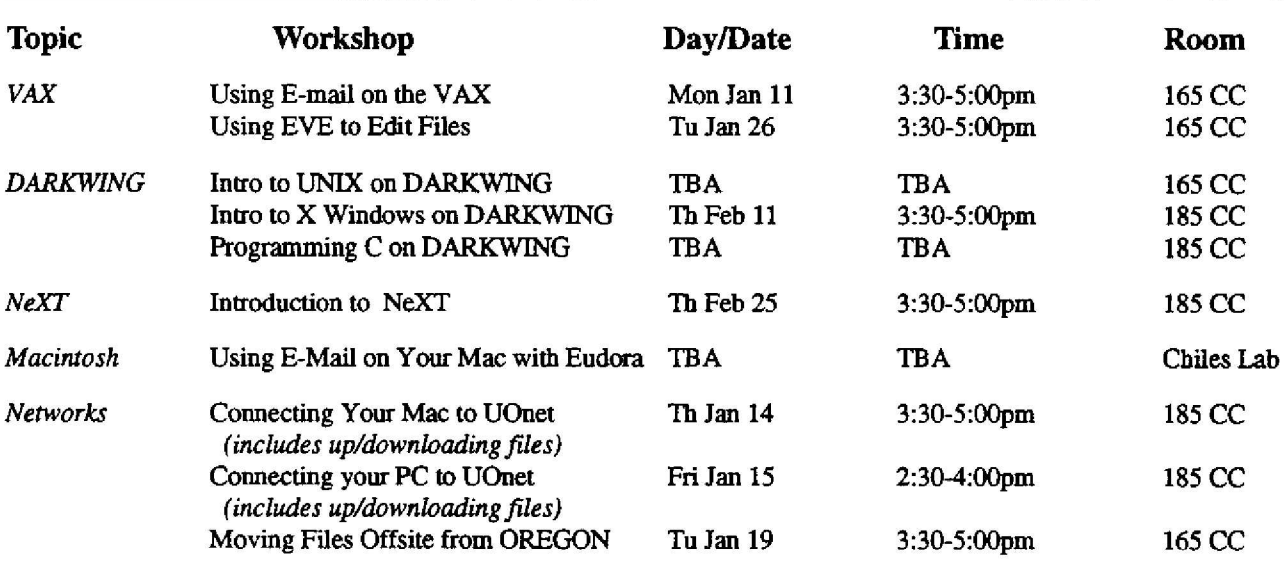

### *Microcomputer Workshops*

A series of microcomputer workshops are also planned for Winter Term. Details of location and dates were not available at press time, but will be announced early in the term. As usual, all students, faculty, and staff are welcome, and pre-registration is necessary for all classes. Call 346-1700 for more information and to register.

- *Introduction to Macintosh* Hands-on orientation to basic Macintosh operating system features for those with no previous Mac experience.
- *Advanced Macintosh* Hands-on look at more advanced features for folks with some Mac experience . Topics include disk optimization, virus detection, fonts and sounds, memory options, file sharing, working with multiple applications.
- *Using Microsoft Word to Write Papers* Hands-on workshop *to* teach features of Word used to create, edit, format , print, and save your papers or dissertations. Includes footnoteslendnotes, headers/footers, table of contents/index, and importing charts or graphics . Taught on Macintosh computers.
- *A Tour of the Public Domain* Overview of public domain and shareware software available to campus users . Includes demonstrations of several packages and an explanation of how to access the software libraries on UOnet . One session focuses on Macintosh software; the other, on DOS software .
- *Introduction to DOS* Hands-on introduction of fundamental DOS 5 .0 commands and features for those *with* no previous DOS experience .
- *Introduction to Windows* Hands-on overview of the Microsoft Windows environment and 3 features. Some DOS experience recommended but not required

*continued on page 4*

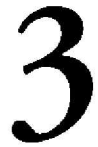

#### *Microcomputer Workshops cont.*

- *Using WordPerfect to Write Papers* Hands-on workshop to teach WordPerfect features used to create, edit, format, print, and save papers or dissertations. Includes footnote/endnotes, headers/footers, table of contents/index, importing charts or graphics . Taught on DOS computers.
- *Merging & Sorting in WordPerfect* Hands-on instruction on how to merge and sort in WordPerfect 5.1 (DOS) to create form letters, mailing labels, lists, or fill-in forms. Intended for experienced WordPerfect users .
- *Converting Files* Learn how to convert files to other software or hardware formats so you can share your work with others using different programs or computers. A demonstration of various methods and products available. One session will be directed to Macintosh users, the other to DOS users .

#### BRUCE Automates Account Authorization

Beginning this term, UO students and some faculty and staff will be able to set up computing accounts on campus timesharing computers directly from a networked personal computer or terminal. This means no more having to come to the Computing Center's accounting office to complete account request forms .

The Center's systems staff recently installed "BRUCE," an automated account authorization program that allows users to add, rename, and delete computing accounts on the VAXcluster and DARKWING. In addition to reducing the accounting office workload, BRUCE streamlines remote file access procedures for users who have accounts on two or more UO computer s administered by BRUCE by synchronizing their authorization files.

Most currently-enrolled students can use BRUCE immediately . Due to the unavailability of a complete, reliable UO human resources database, automated authorization for faculty and staff is limited at this time. We do, however, encourage faculty and staff to give BRUCE a try before coming to the accounting office to open an account.

People with special requirements, such as access to BANNER or other restricted systems, and those using restricted project numbers will still require personal intervention . Connie French, the Center's Computer Services accountant, will continue to offer assistance in such circumstances. You can reach Connie by dropping by Room 107, calling 346-1738, or sending e-mail *to account@oregon.*

To use BRUCE, access and log in on DONALD, the administrative VAX system, under the username *authorize.* This executes the BRUCE program, which prompts for i.d. verification and other relevant information. (If you experience recognition problems, it's possible your name may not be included in the database; see Connie French for help.) BRUCE is largely selfexplanatory, but you can type a question mark at most points in the dialog to obtain online help. To prevent unauthorized tampering with your data, BRUCE automatically terminates a session after 60 seconds' idle time.

For more detailed information on using the program, see the handout titled, "User Self-Authorization Instructions" in the Computing Center Documents Room (205).

*Computing News* is published twice a term during the academic year by the Office of University Computing, Computing Center, University of Oregon, Eugene, OR *9* 403 . *Tdephonc-* t5O3) 346-1724 Newsletter Editor: Joyce Winslow (jwins@aregon) *Editorialrl divisor\_* Dave Ul*rkh {du@c,r m)* You may reprint articles from *Computing News*, provided you credit the source.

# Before You Buy...<br>Try CAP on for Size

Thinking of buying WordPerfect software? Want to save some money? Interested in free upgrades ?

Campus departments could benefit by joining with others to purchase WordPerfect products vs. buying them individually. The WordPerfect Corporate Advantage Program (CAP) offers the lowest initial price for software, free automatic upgrades, access to pre-release software, unlimited copying and modifying of manuals, access to the WordPerfect Tech Support Database, and more.

With enough departmental purchases, the UO can qualify for CAP. The Computing Center **needs** to know if any departments on campus are planning to purchase any WordPerfect product-whether for DOS, Windows, Macintosh, NeXT, or any other applications-so it can assess the chances for **acquiring** a site license. If you plan on **purchasing** new WordPerfect products in the near future, or will be upgrading existing ones, please contact Ray Arkin in the Computing Center (346-1798, e-mail *ark7n@oregon),* and let him know how many *copies* you are planning to buy or upgrade.

Under CAP's maintenance agreement, the cost to each participating department is \$15 per currently-owned product for a two-year maintenance contract. For new WordPerfect purchases, the cost is \$35 per product (\$20 for the product and \$15 for the maintenance contract) .

Here's a summary of the advantages CAP offers:

- [GP free software updates, pre-release products, and documentation on CD ROM, designed for online distribution to campus participants
- ICs unlimited ability to freely copy or modify WordPerfect documentation , including templates
- lCv WordPerfect technical support via e-mai l
- IC" WordPerfect services for all systems, including DOS, Windows, Macintosh, NeXT, OS/2, DG, VMS, and UNIX
- Q~ access to the latest information and Beta pre-release software

The Computing Center is currently negotiating a CAP agreement for the entire Oregon State System of Higher Education. If negotiations are successful, it should be easier for the UO to qualify.

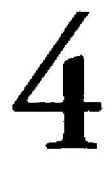